Dinsdag 26 september 2023

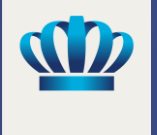

## **Analytics**

**De laatste ontwikkelingen en ontdek hoe u Analytics optimaal benut**

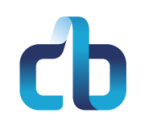

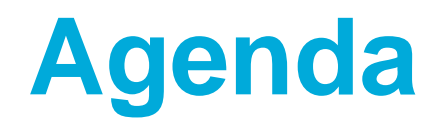

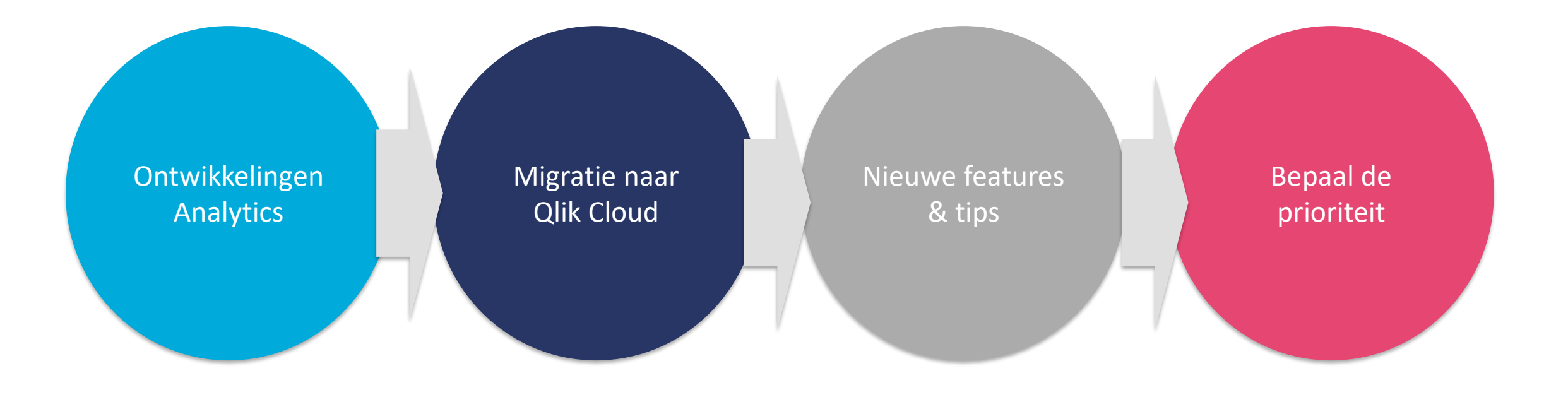

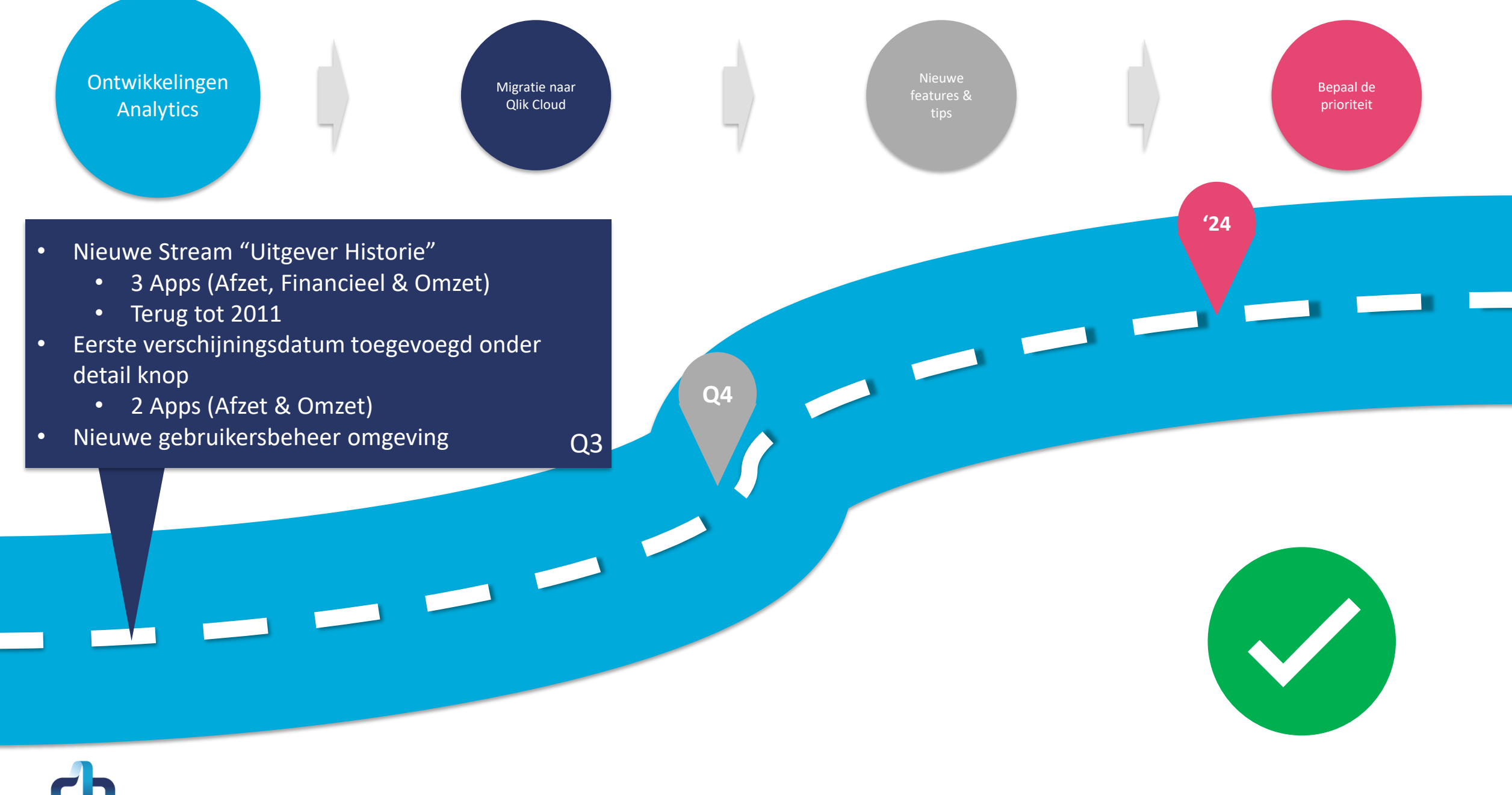

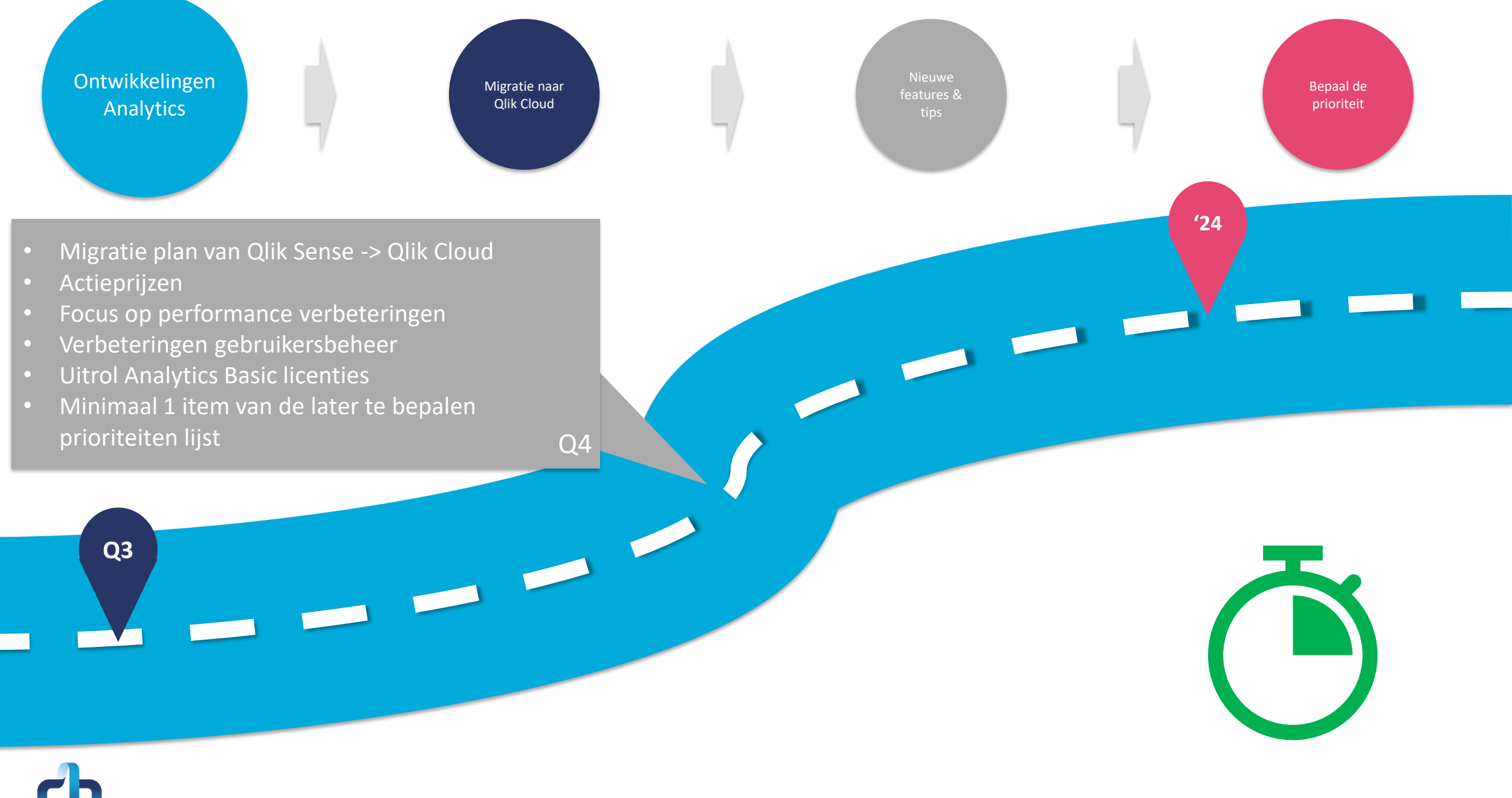

Ontwikkelingen Analytics

Migratie naar Qlik Cloud

Nieuwe features &

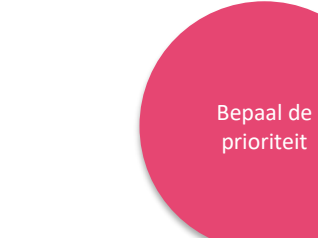

- Implementatie two factor authenticatie
- Overgang naar Qlik Cloud
- Nieuwe manier van data delen tussen databases (maatwerk)
- Nieuwe definities om beter aan te sluiten bij de facturen

'24

**Q4**

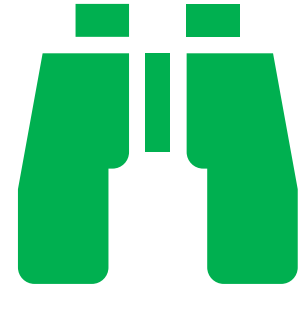

**Q3**

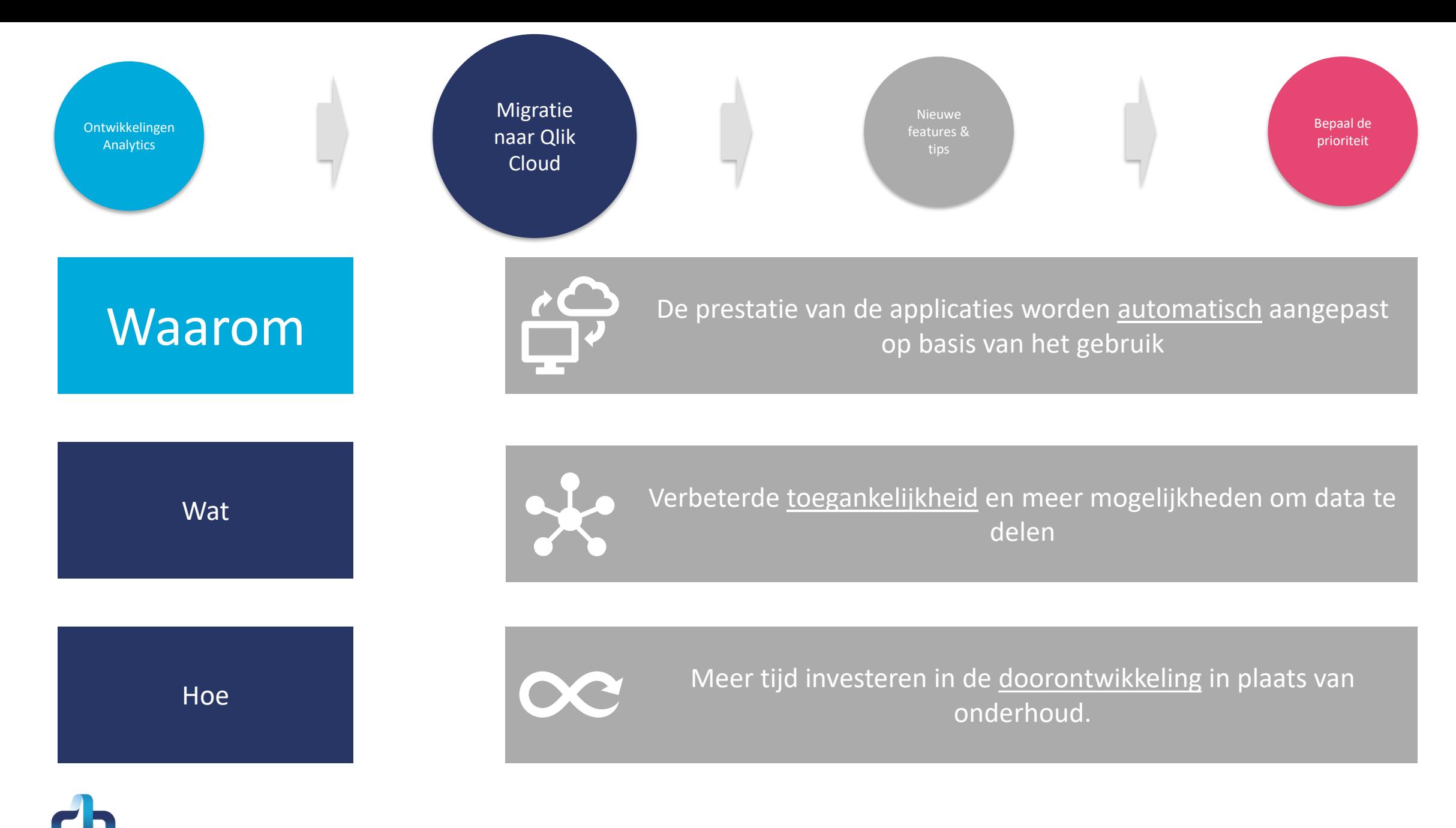

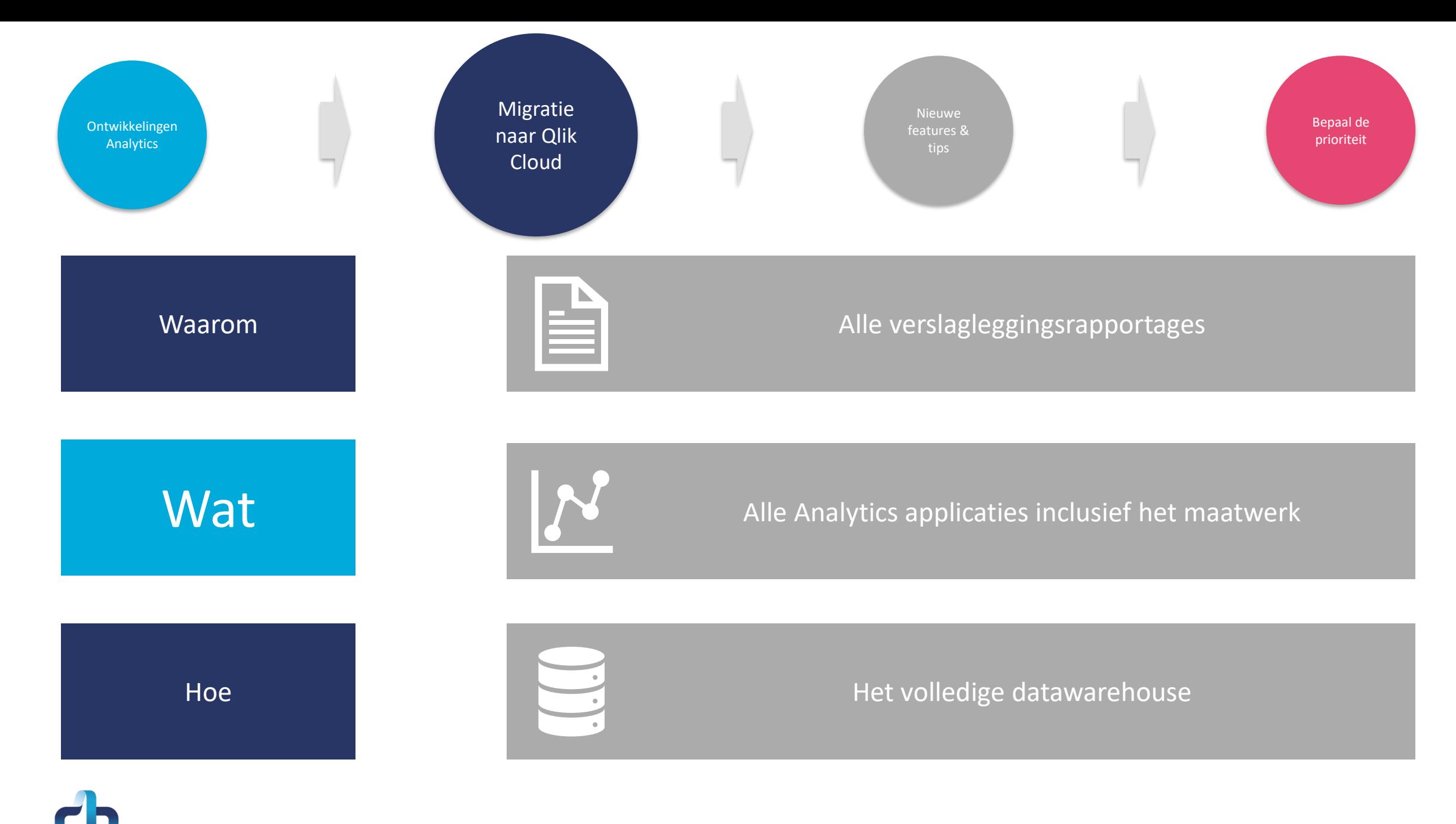

Uitgeversevent 2023 7

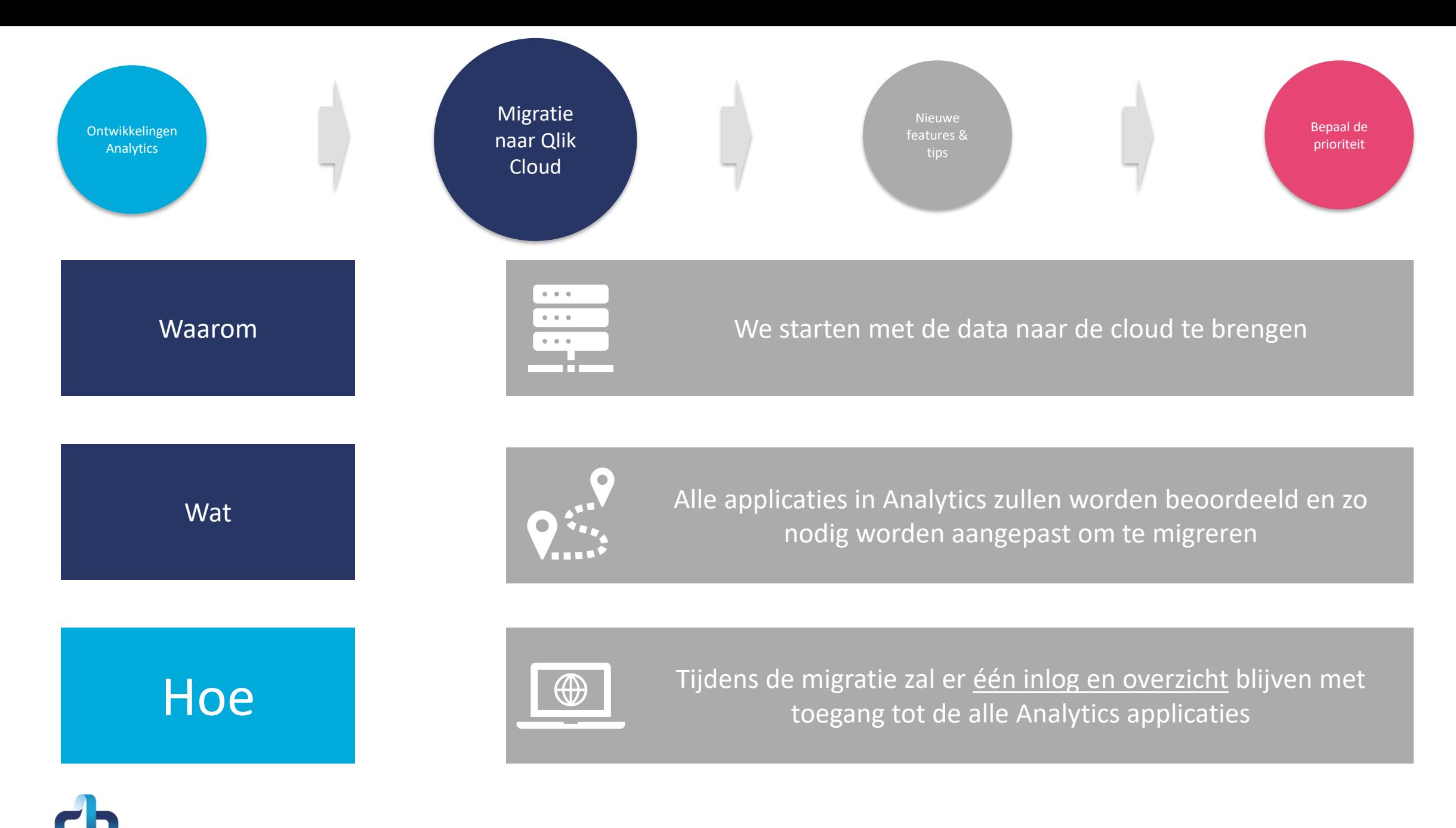

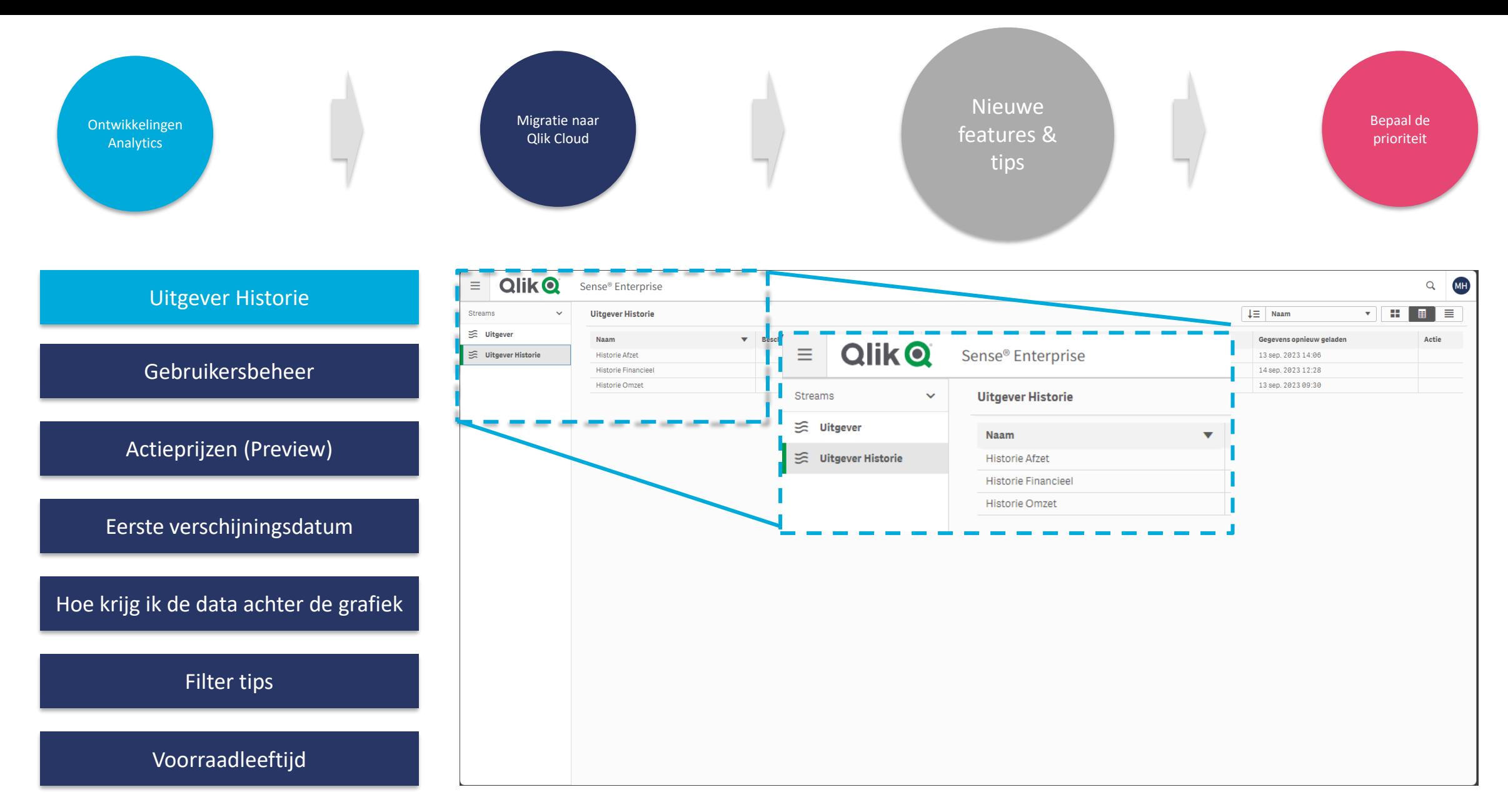

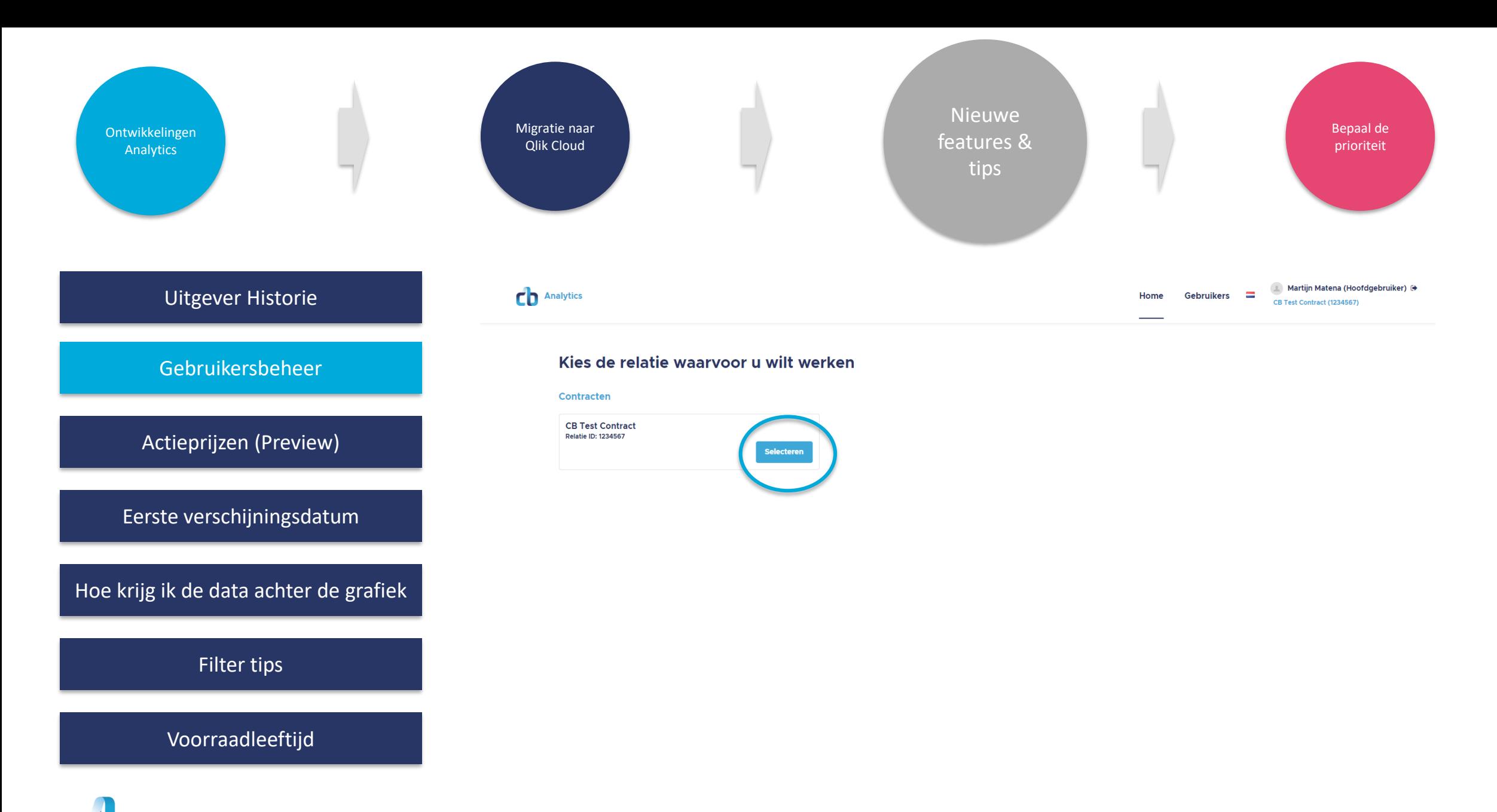

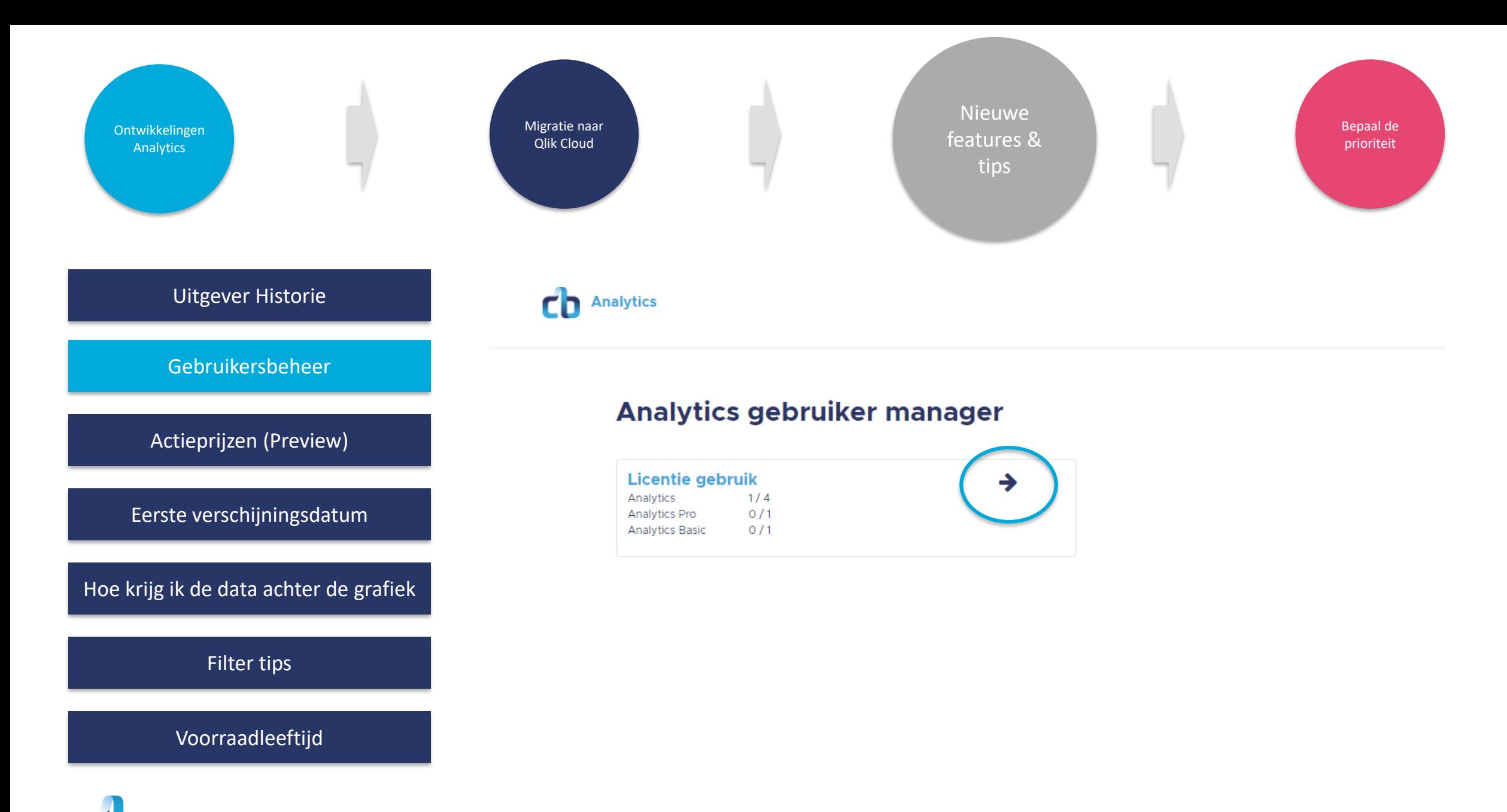

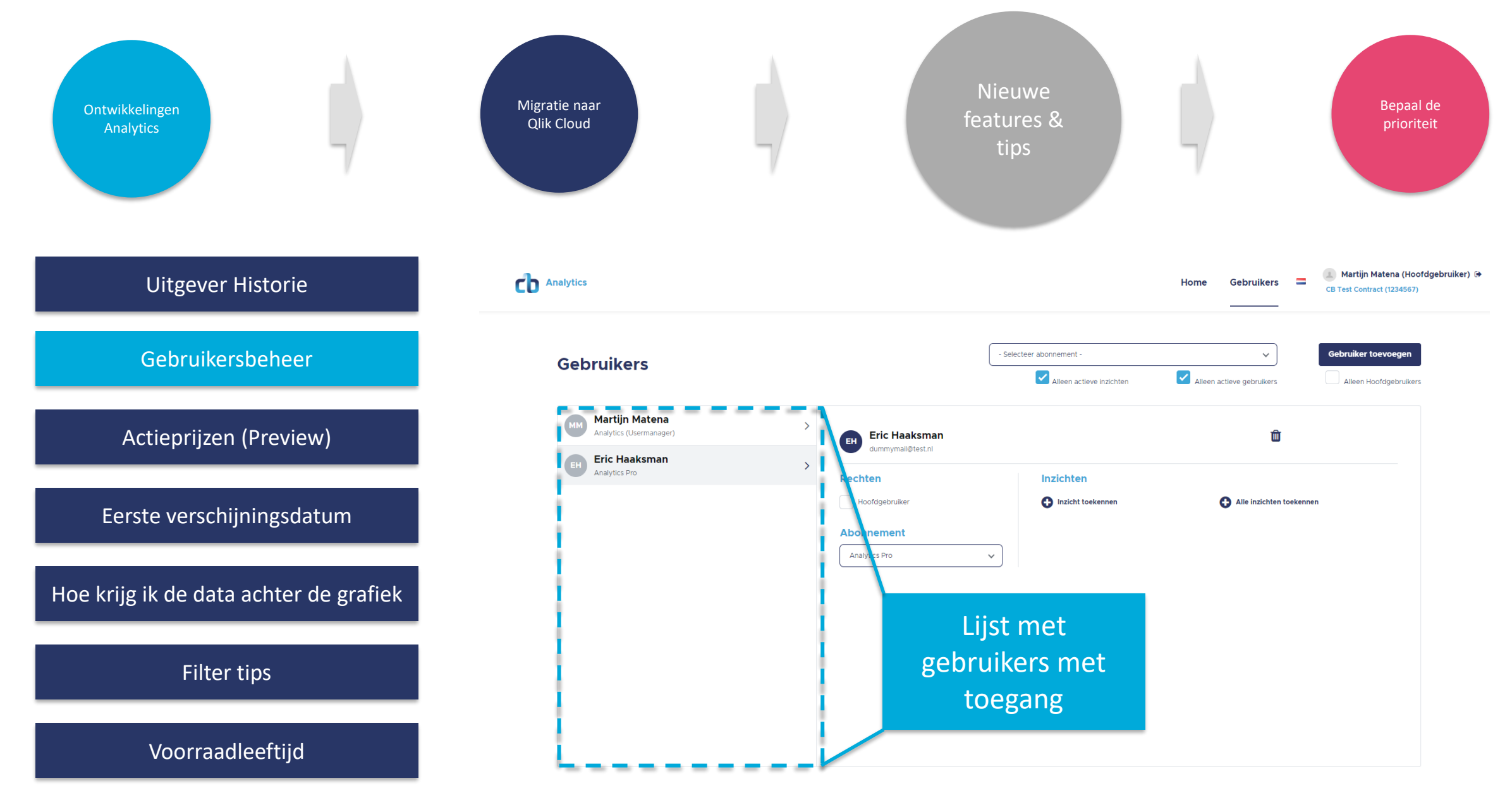

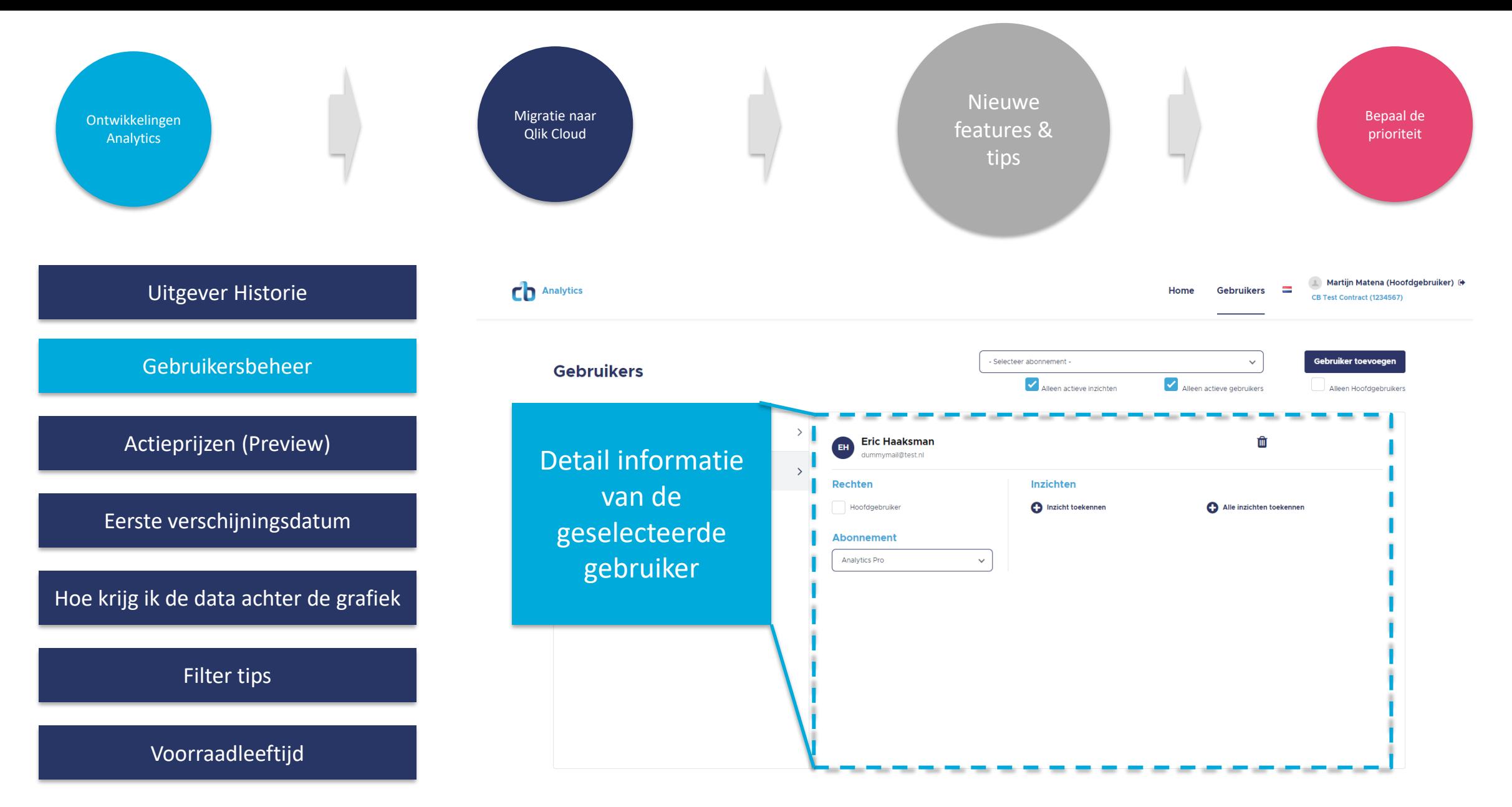

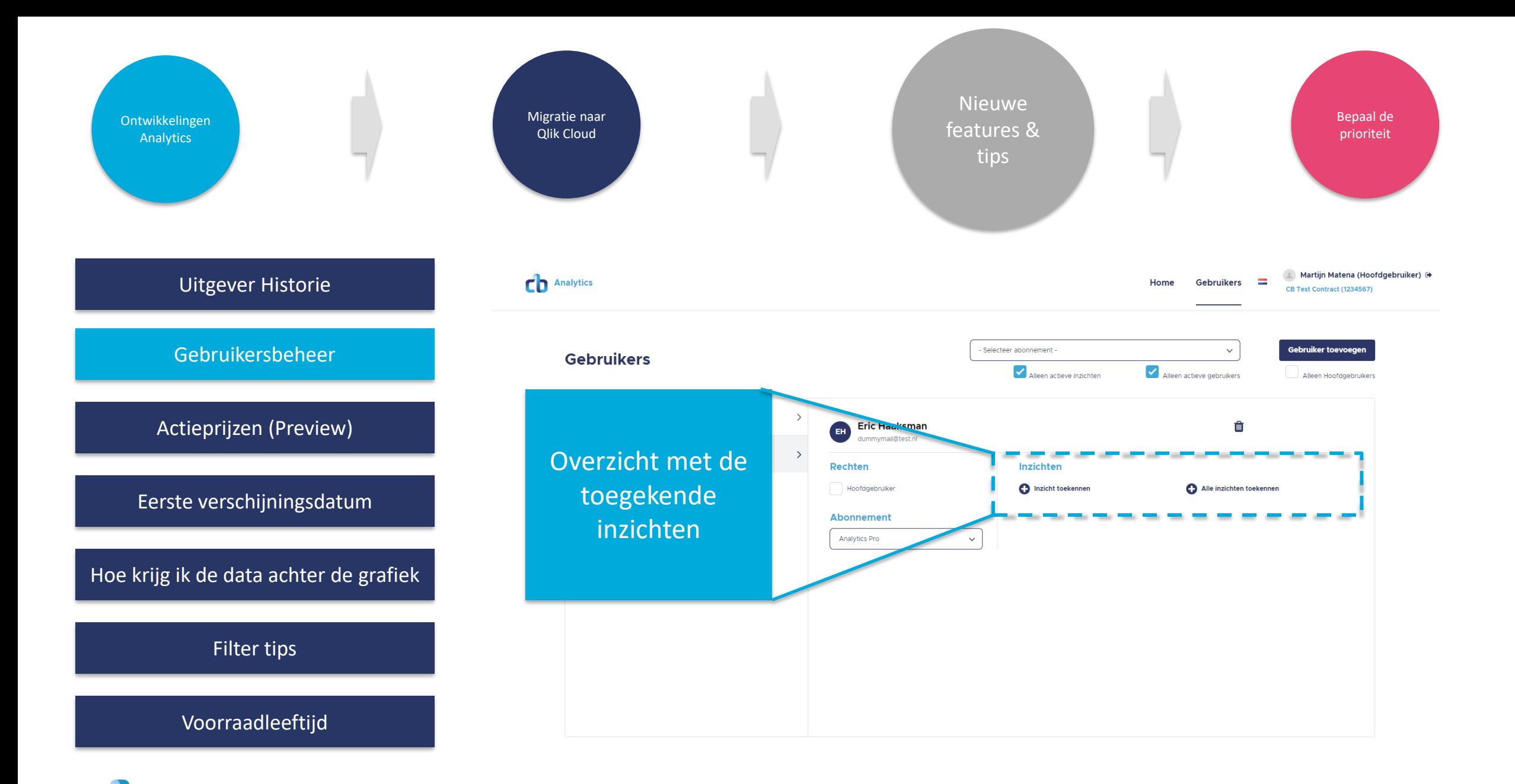

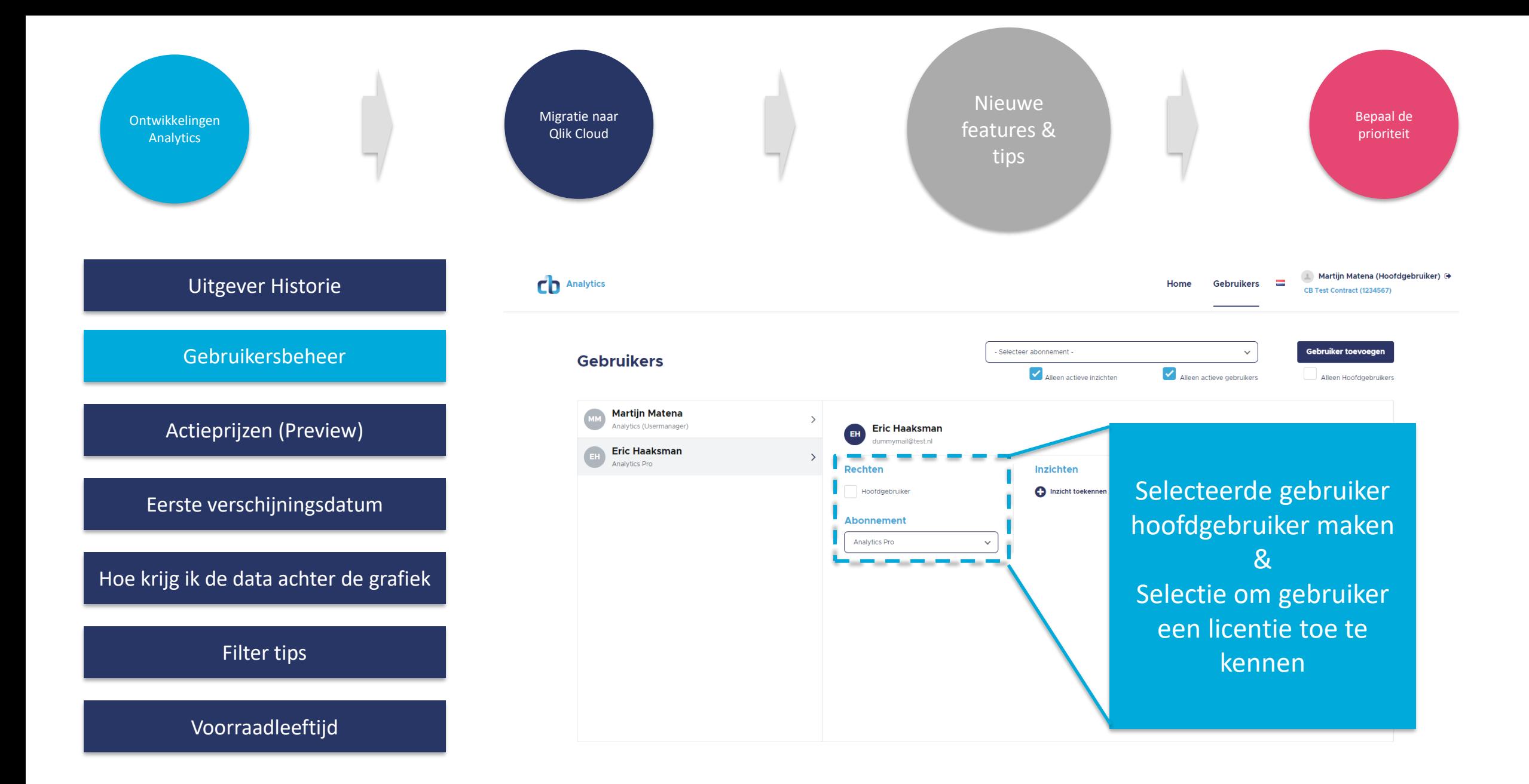

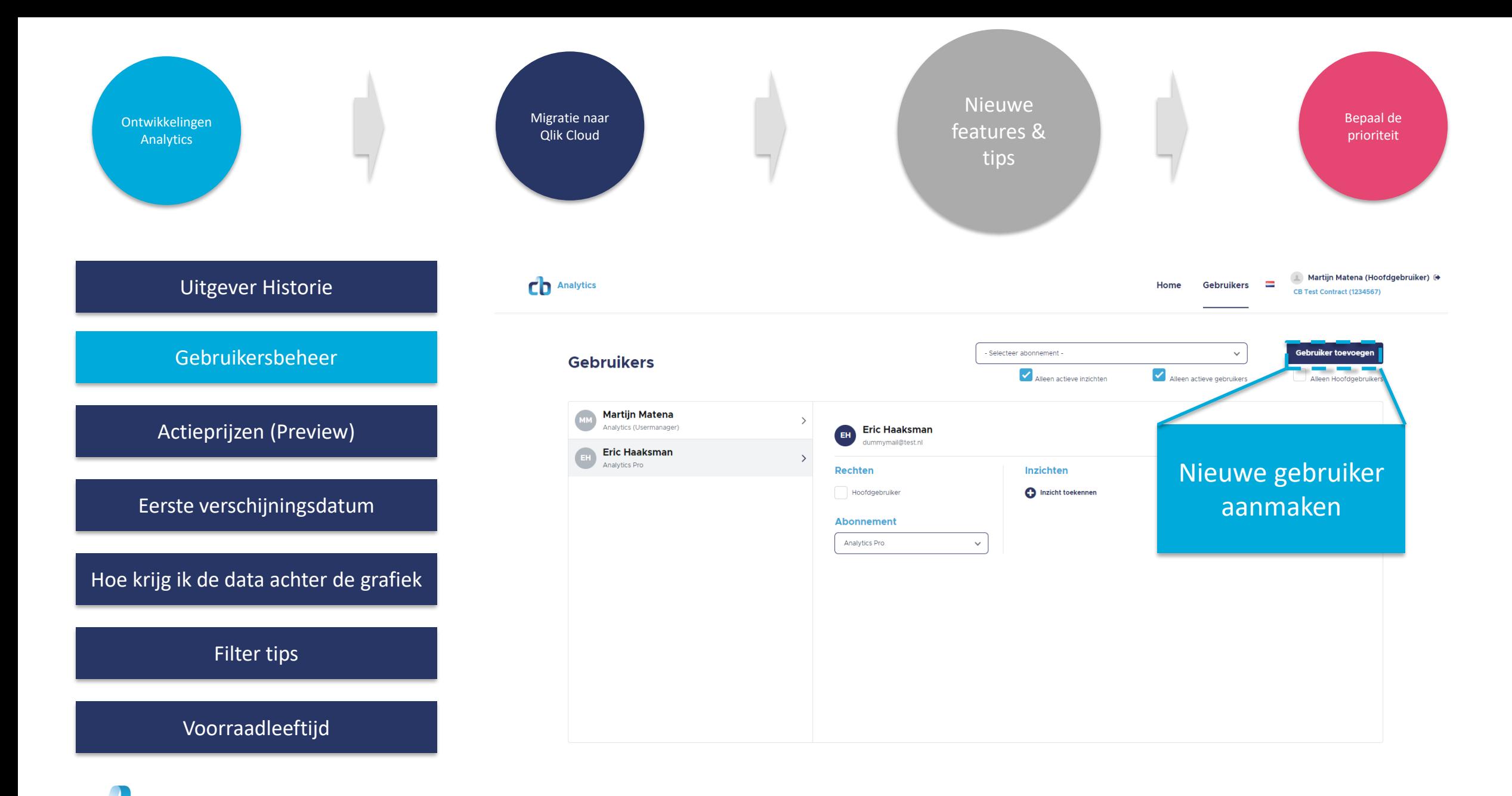

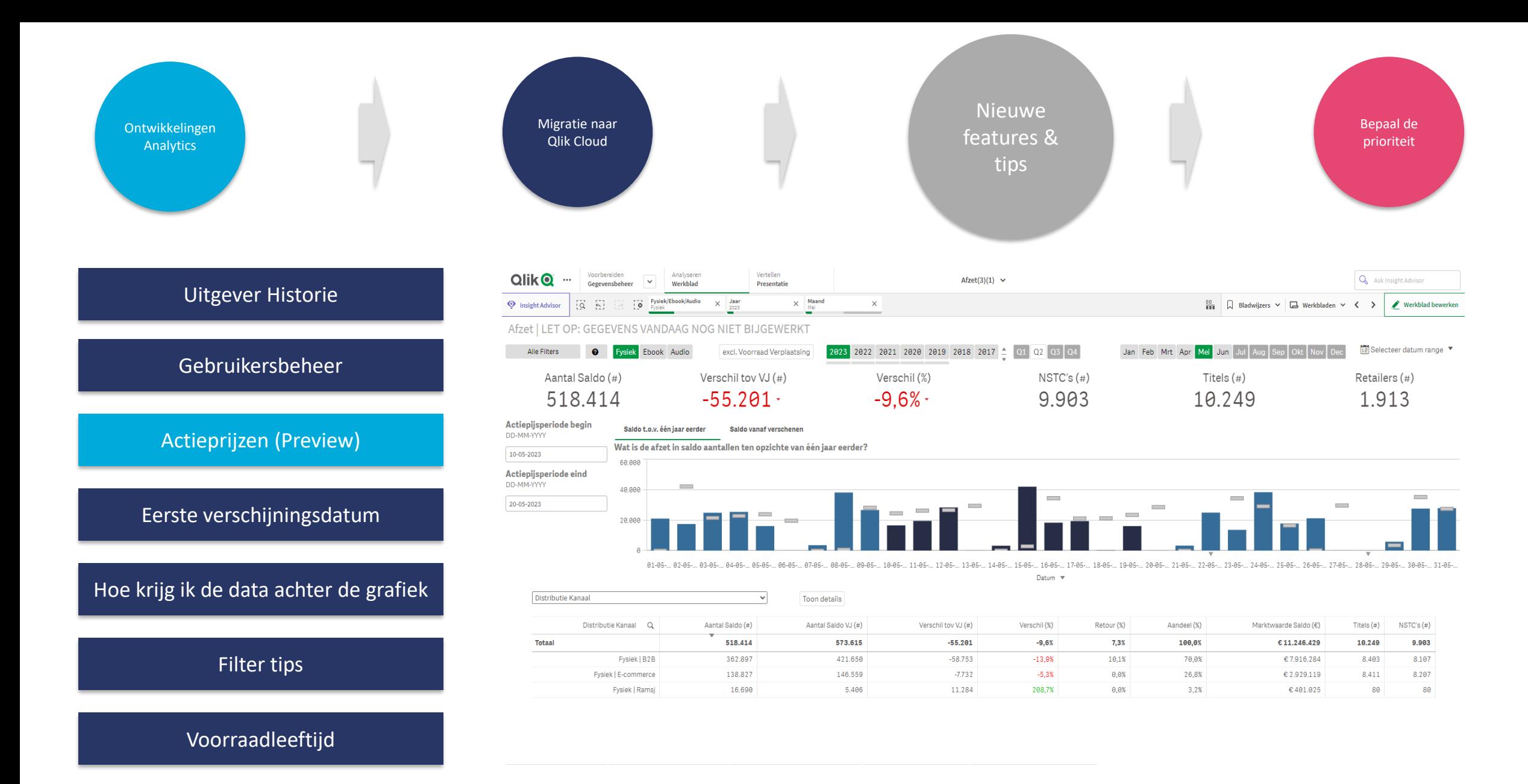

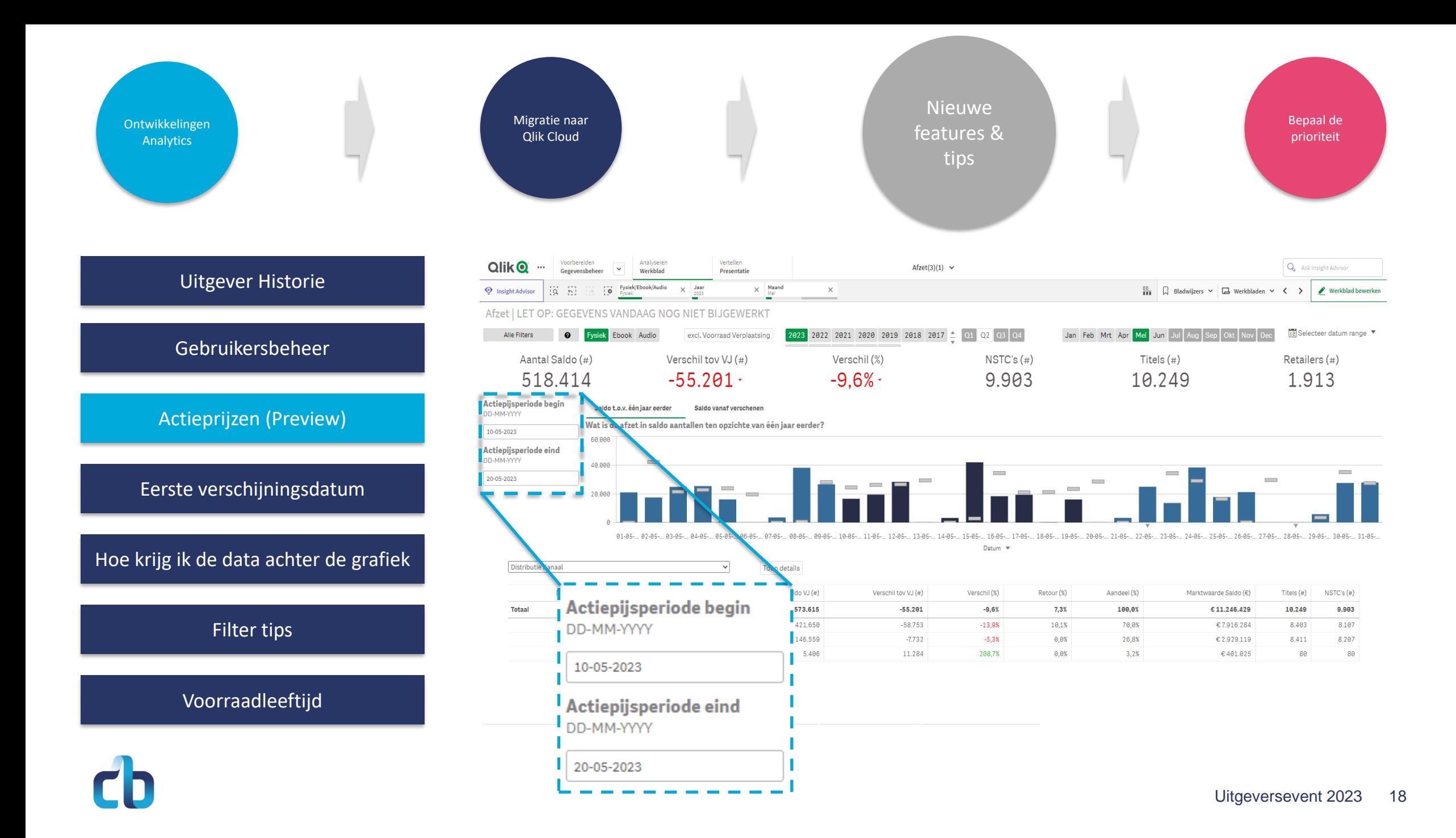

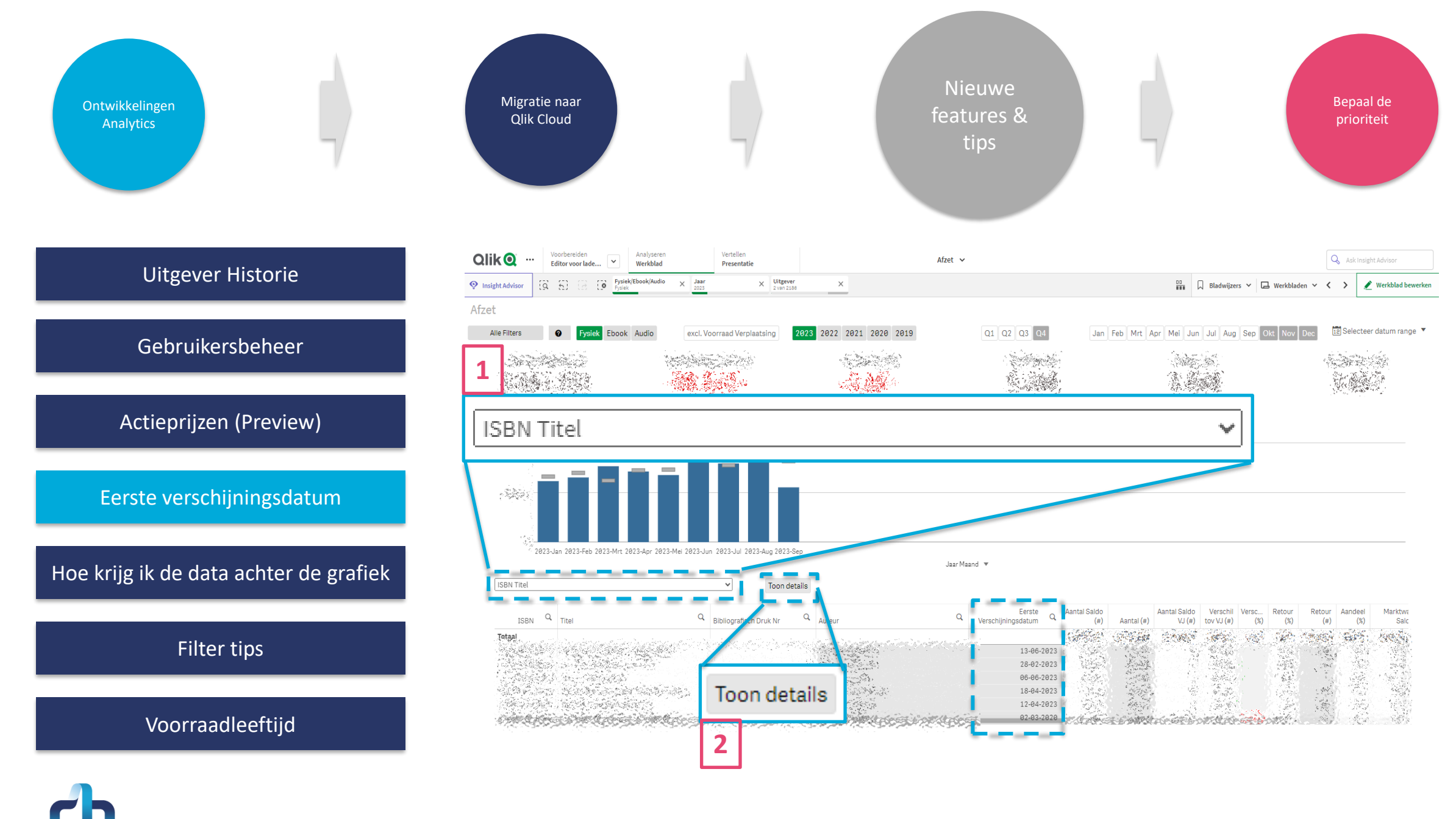

Uitgeversevent 2023 19

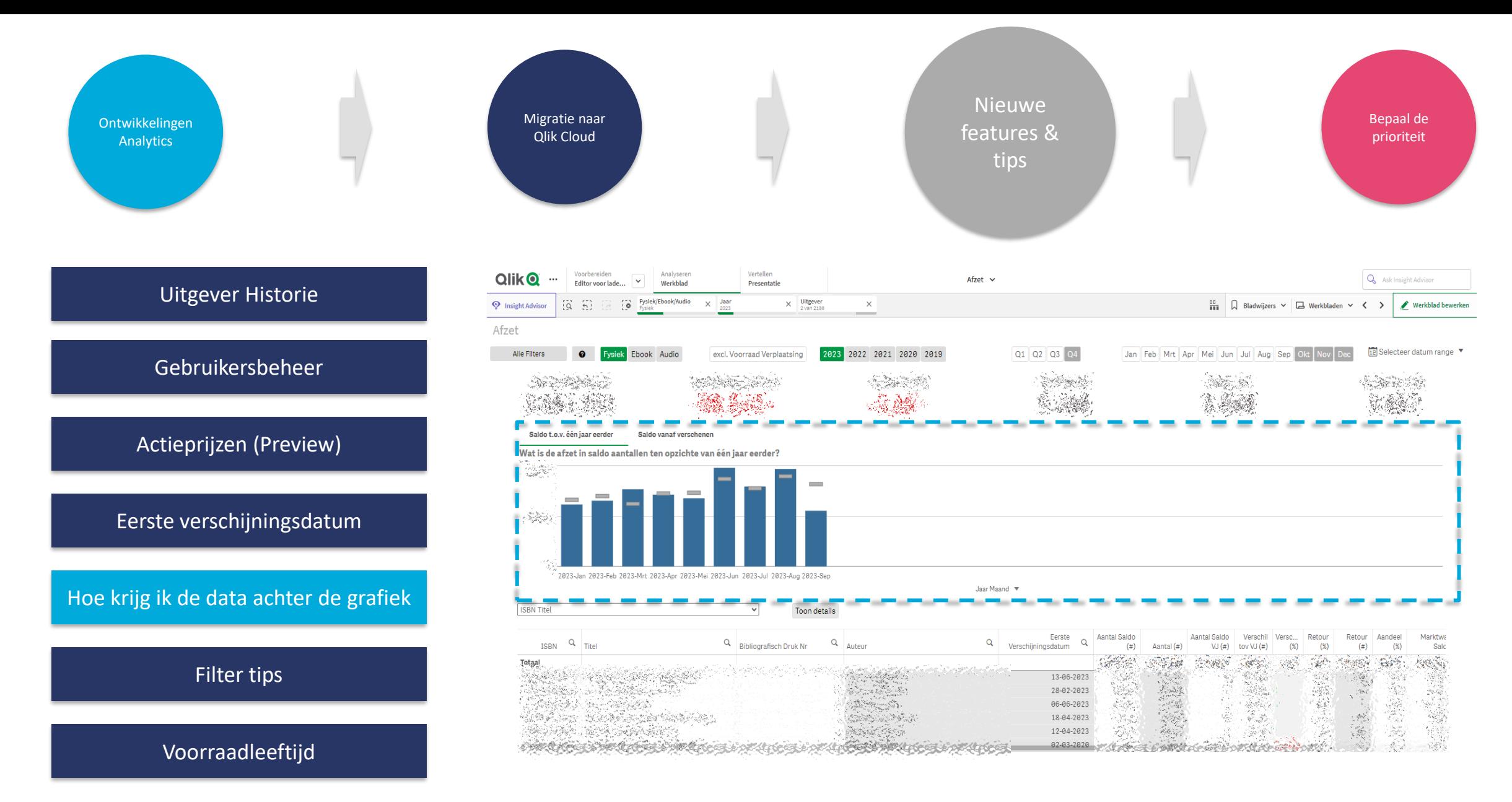

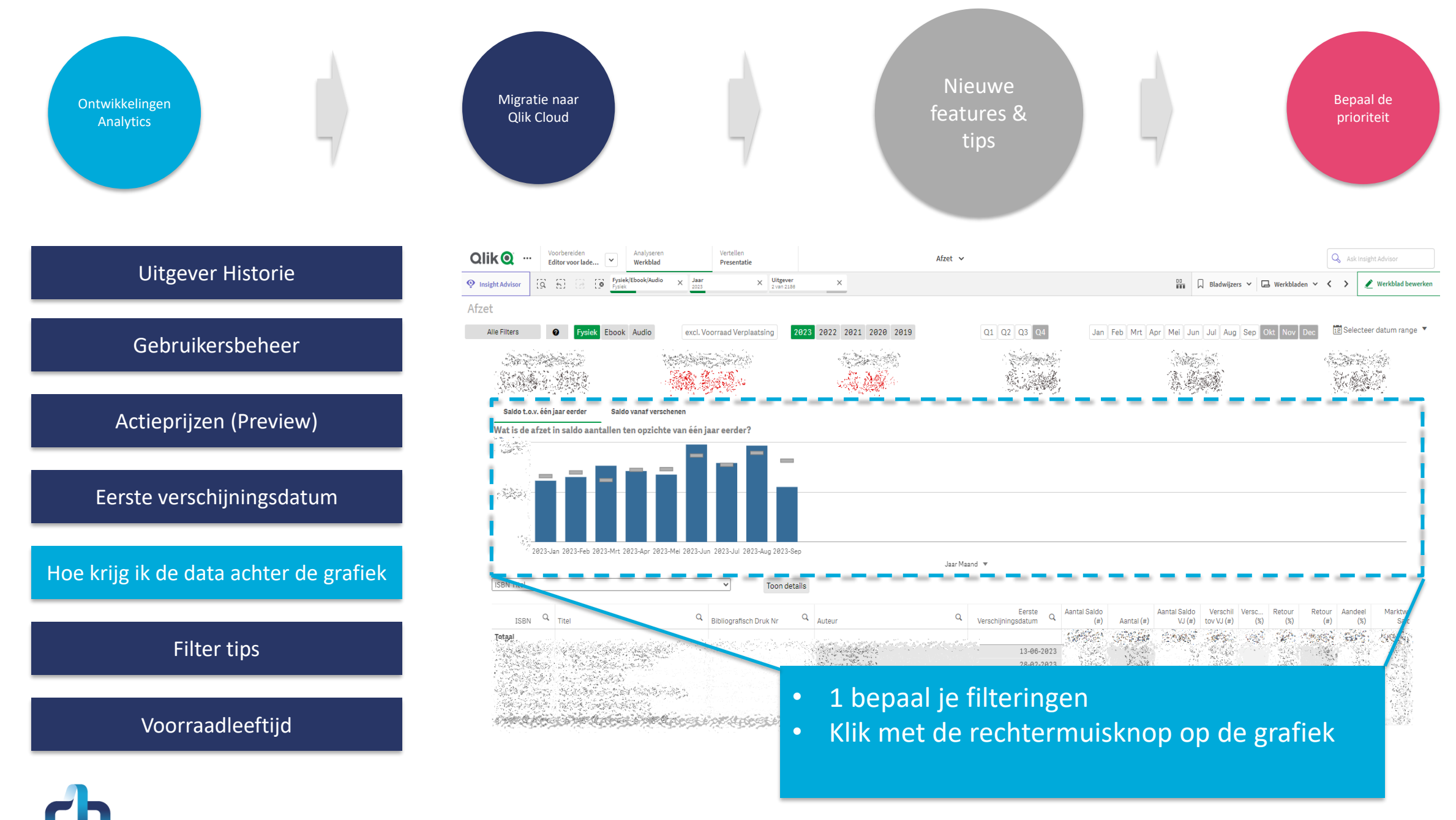

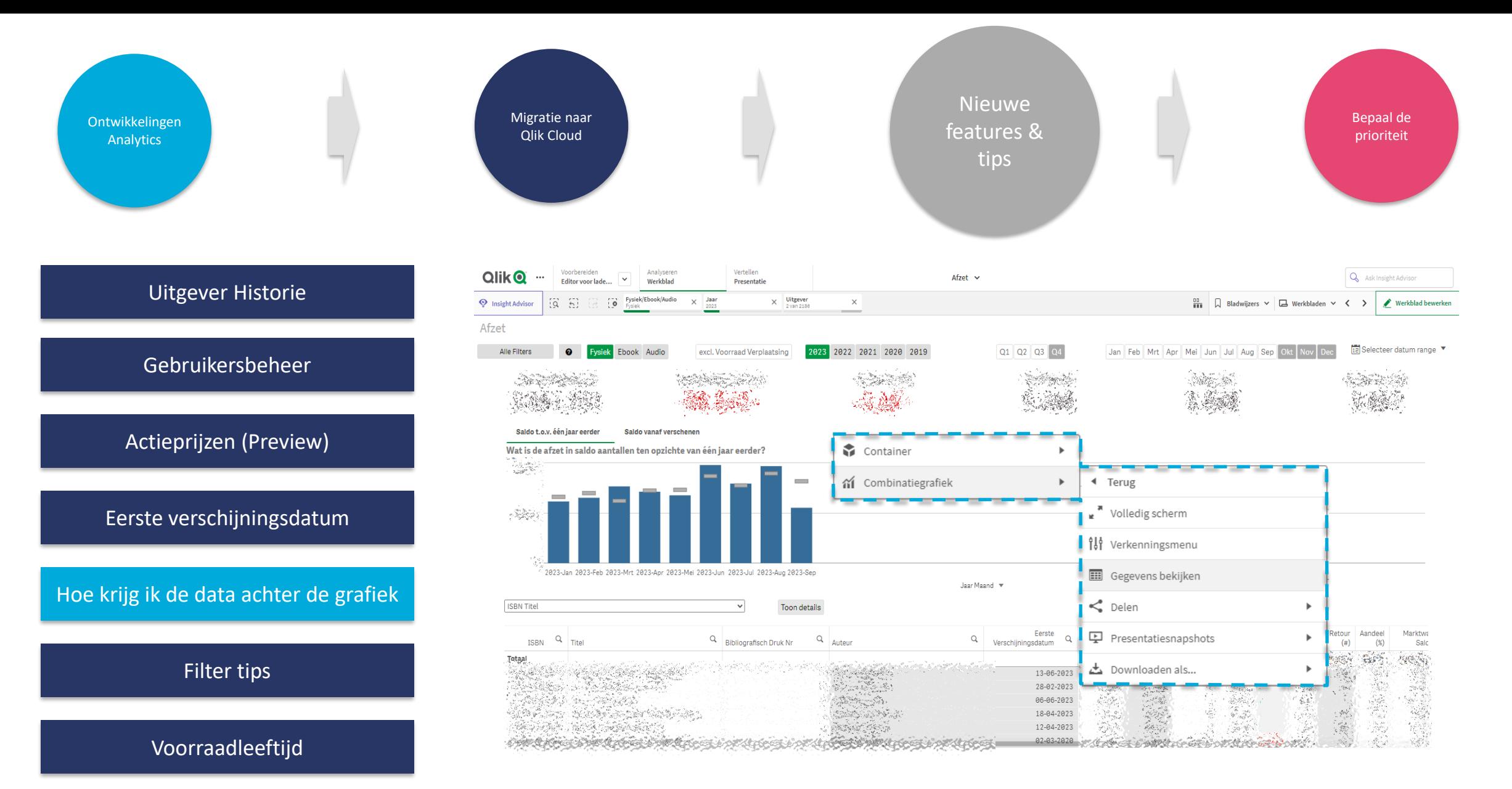

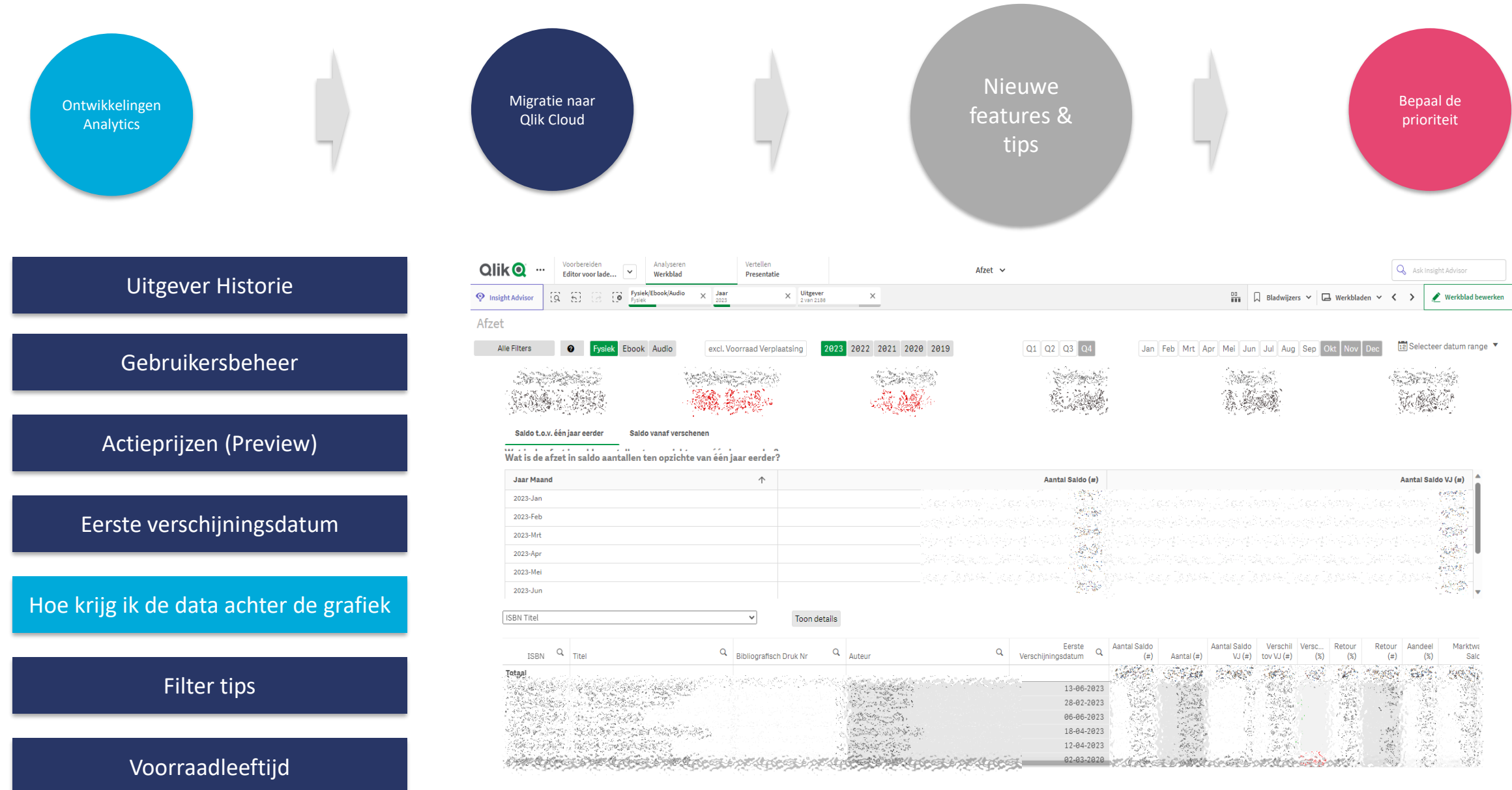

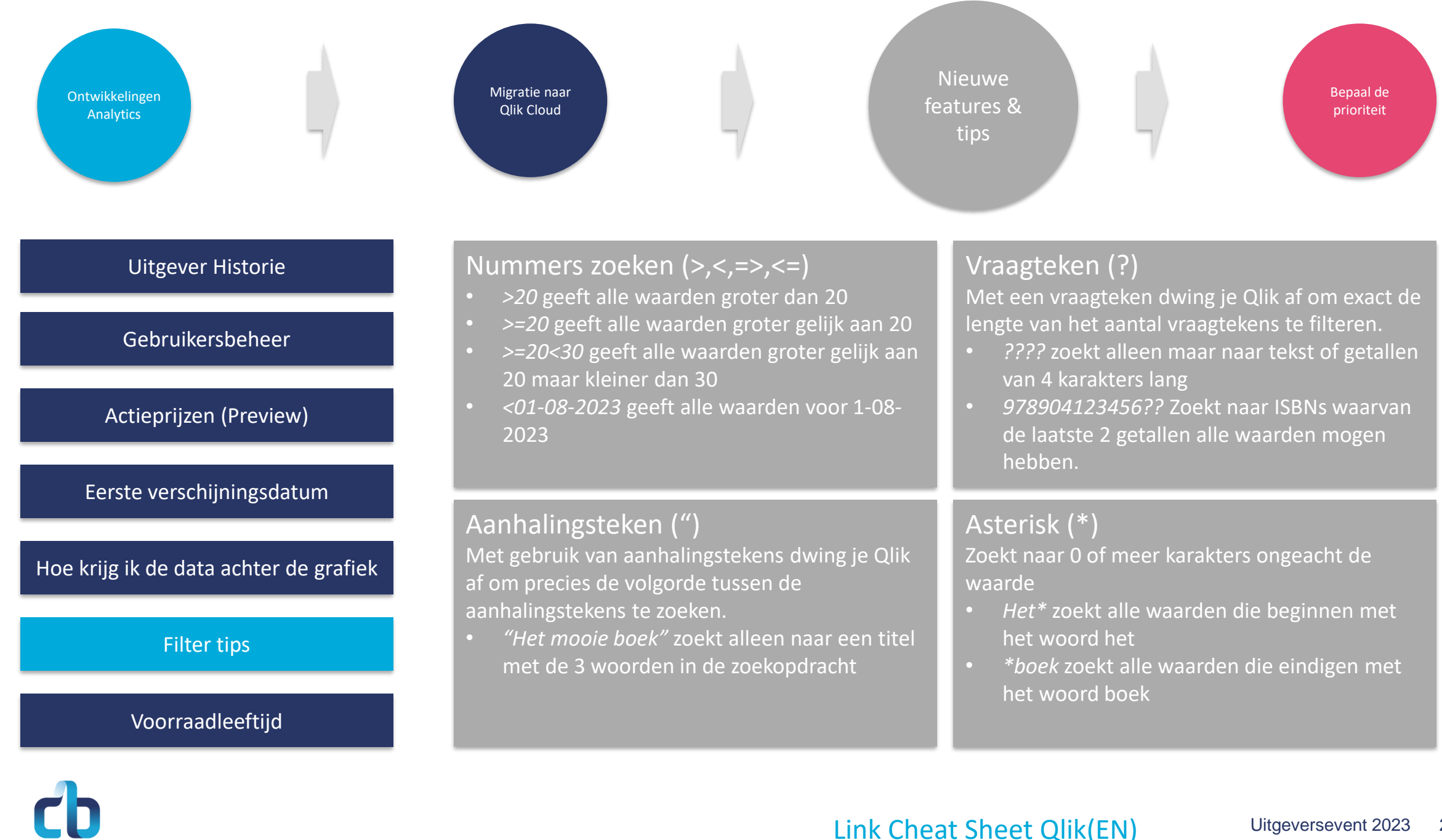

[Link Cheat Sheet Qlik\(EN\)](https://webapps.qlik.com/search-cheat-sheet/Qlik+Sense+Search+Cheat+Sheet+en-US.pdf?_ga=2.47116775.1316157968.1695634357-878642357.1677667098)

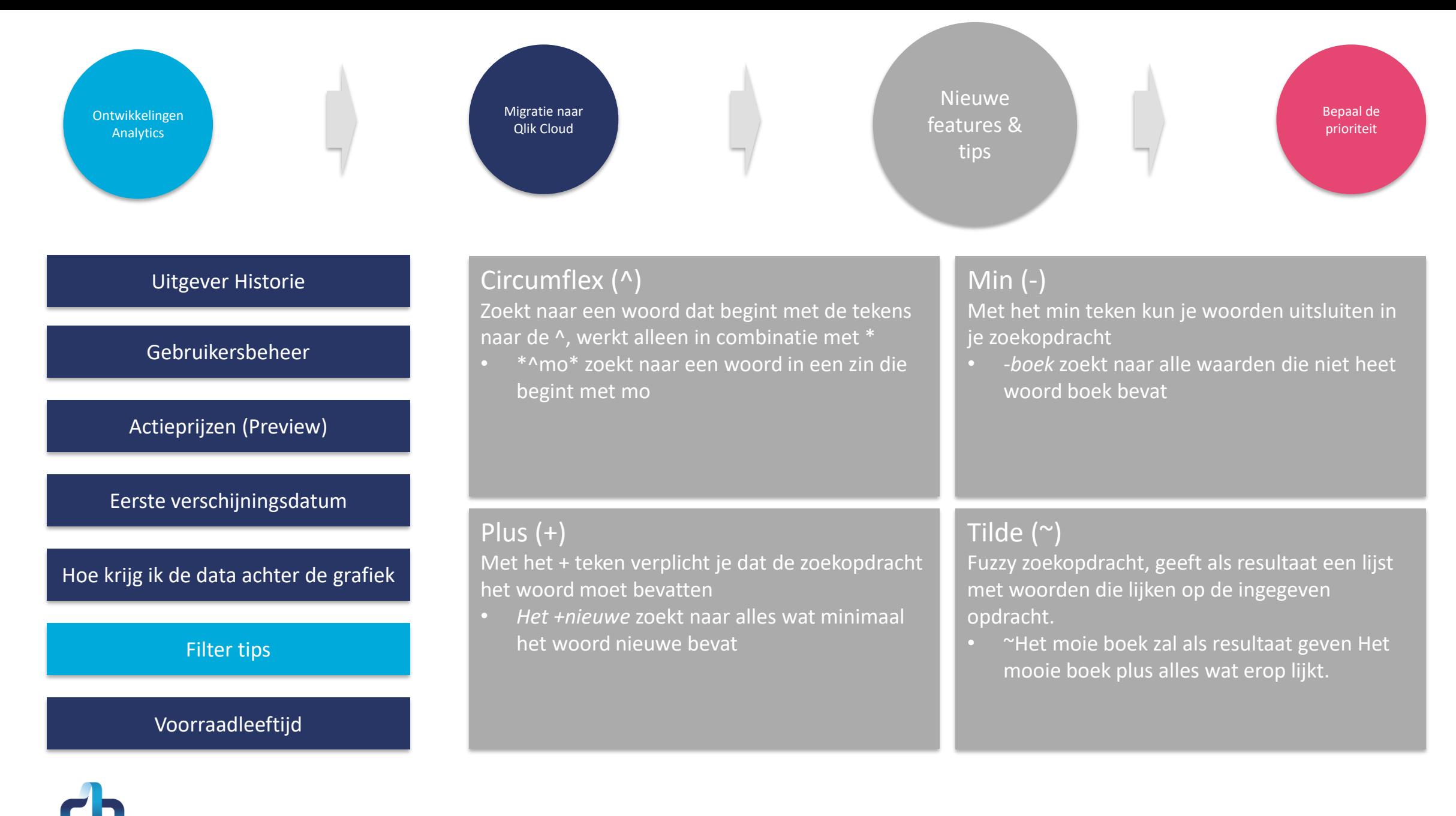

[Link Cheat Sheet Qlik\(EN\)](https://webapps.qlik.com/search-cheat-sheet/Qlik+Sense+Search+Cheat+Sheet+en-US.pdf?_ga=2.47116775.1316157968.1695634357-878642357.1677667098)

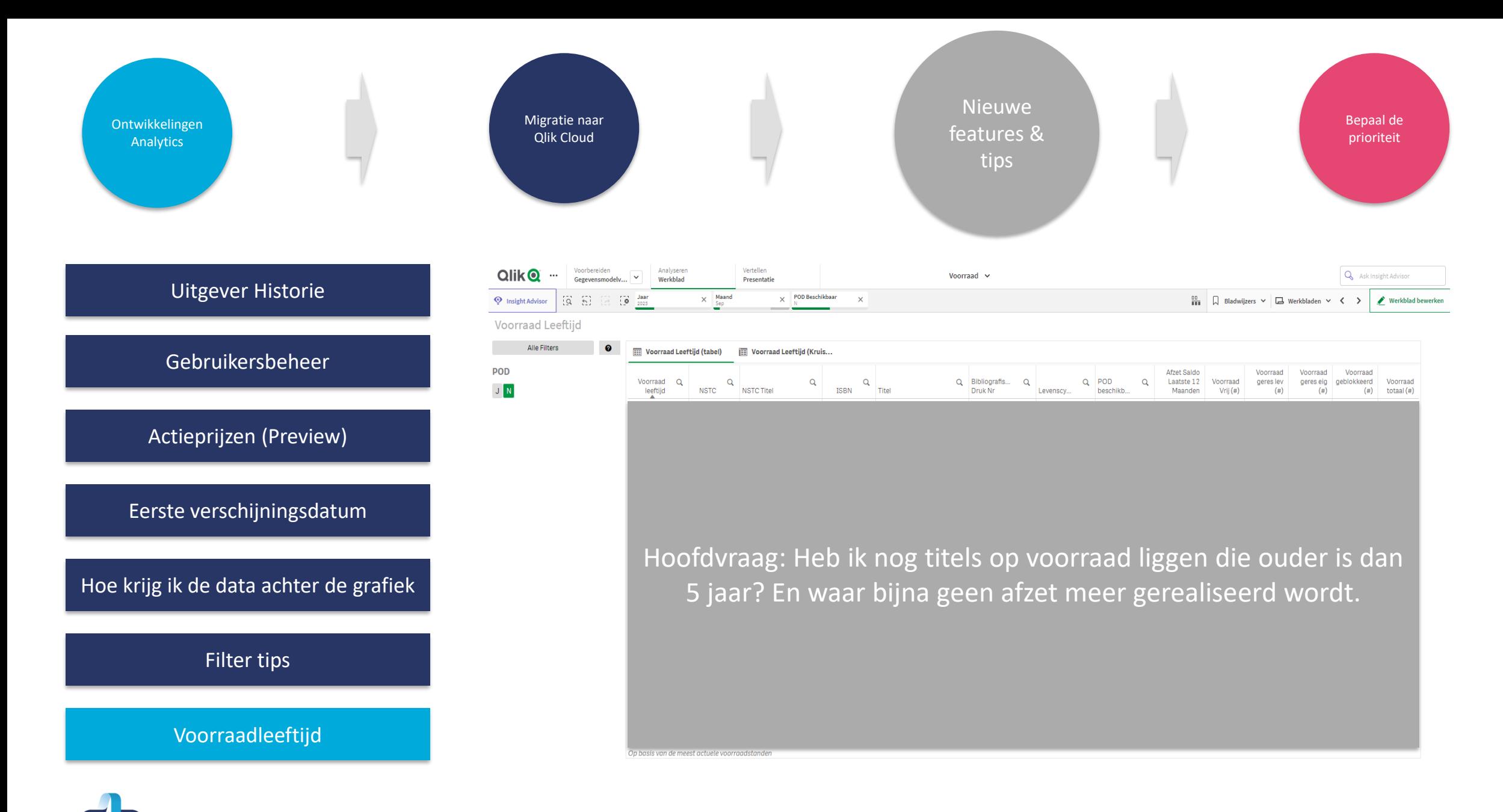

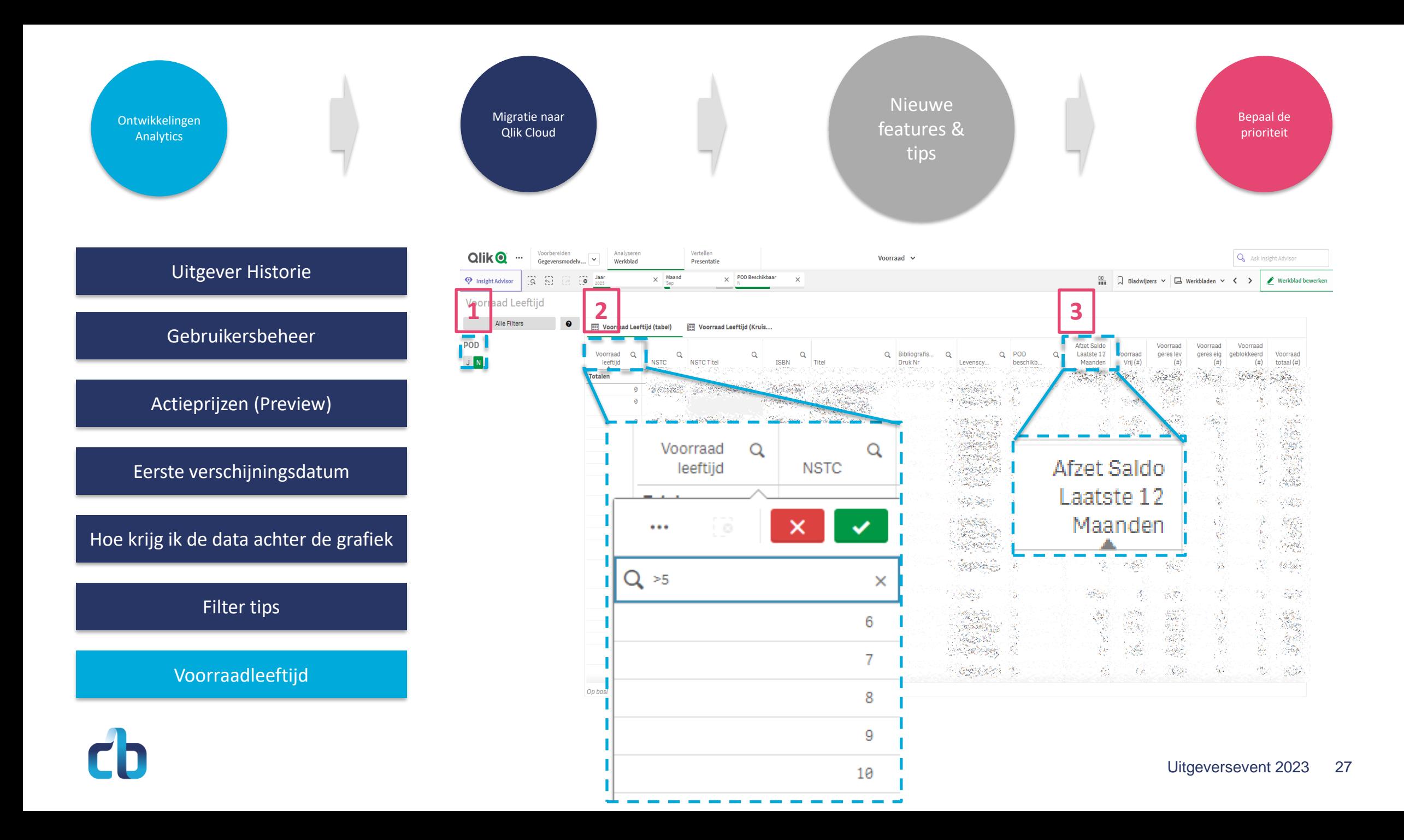

Ontwikkelingen Analytics

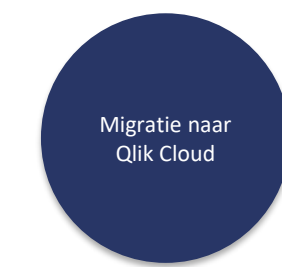

Nieuwe features &

Bepaal de prioriteit

**Toevoegen van belangrijke datum dimensie**  We willen een nieuwe dimensie creëren met belangrijke momenten in het boekenvak. Denk aan de (kinder-)Boekenweek, NS publieksprijs en nog meer.

**Mogelijkheid toevoegen om te schakelen tussen saldo of regulier** Net als in de combinatie app een knop maken waar je de keuze krijg om te schakelen tussen saldo of regulier.

**Nieuwe Klant App** De huidige applicatie Klant vervangen door een volledig vernieuwde versie. Inzichten in: Marge ontwikkelingen Verhouding DIO-DUD-AANB Retouren gedrag Aandeel klant in omzet

En meer

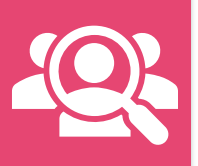

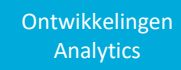

Migratie naar Qlik Cloud

Nieuwe features &

Bepaal de prioriteit

**Toevoegen van belangrijke datum dimensie**  We willen een nieuwe dimensie creëren met  $\overline{\mathsf{belang}}$  and  $\overline{\mathsf{int}}$  het boek aan de note (kinder-) boek, NS publieksprijs en nog meer. 12 Stemmen

**Mogelijkheid toevoegen om te schakelen tussen saldo of regulier** Net als in de combination de combination de combination de combination de combination de combination de combin een kr<sub>4 Stemmen</sub> rije de keuze keuze keuze tussen saldo of regulier.

**Nieuwe Klant App** De huidige applicatie Klant vervangen door een volledig

vernieuwde versie.

Met 30 stemmen zal de Ve**nieuwe klant app** by <mark>NB</mark> opgepakt gaan worden

En meer

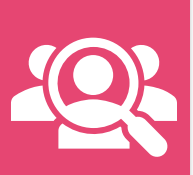